# LGCP with PC priors

Patrick Brown

June 23, 2020

```
library('mapmisc')
library("geostatsp")
data('murder')
data('torontoPop')
if(requireNamespace("rgdal") & requireNamespace("rgeos")) {
        murderT = spTransform(murder, omerc(murder, angle=-20))
        borderT = spTransform(torontoBorder, projection(murderT))
        borderC = crop(borderT, extent(-12700, 7000, -7500, 3100))
}
## Loading required namespace: rgeos
covList = list(pop=torontoPdens,
                inc = log(torontoIncome) )
formulaHere = \tilde{ } inc + offset(pop, log=TRUE)
```
## LGCP with priors given by quantiles

```
if(requireNamespace("rgdal", quietly=TRUE) & requireNamespace("rgeos", quietly=TRUE) & r
        resG=lgcp(
                formula = formulaHere,
                data=murderT,
                        grid=squareRaster(borderC, 30),
                        covariates=covList,
                        border=borderC, buffer=2000,
                        prior = list(
```

```
sd = c(lower = 0.2, upper = 2),range = c(1000) = 2, upper=20 *1000,
                        control.inla=list(strategy='gaussian')
        )
} else {
       resG = NULL
}
```
## LGCP with penalised complexity prior

 $pr(sl > 1) = 0.05$  and  $pr(phi < 0.2) = 0.95$ 

```
if(requireNamespace("rgdal", quietly=TRUE) & requireNamespace("rgeos", quietly=TRUE) & r
        resP=lgcp(formulaHere, data=murderT,
                        grid=squareRaster(borderC, 30),
                        covariates=covList,
                        border=borderC, buffer=2000,
                        prior = list(
                                sd = c(u=0.5, alpha=0.05),
                                range = c(u=10*1000, alpha = 0.4),
                        control.inla = list(strategy='gaussian')
        )
} else {
        resP = NULL
}
```
## LGCP with table priors

```
sdSeq = seq(0, 4, len=501)rangeSeq = seq(0,15*1000, len=501)
if(requireNamespace("rgdal", quietly=TRUE) & requireNamespace("rgeos", quietly=TRUE) & r
        resT=lgcp(formulaHere,
                        data=murderT,
                        grid=squareRaster(borderC, 30),
                        covariates=covList,
                        border=borderC, buffer=2000,
                        prior = list(
                                        sd = cbind(sdSeq, dexp(sdSeq, 2)),
                                        range = cbind(rangeSeq, dexp(rangeSeq, 1/5000))),
                        control.inla = list(strategy='gaussian')
```

```
)
} else {
        resT = NULL
}
```
# Parameters

#### if(!is.null(resG\$parameters)) knitr::kable(resG\$parameters\$summary[,c(1,3,5)], digits=3)

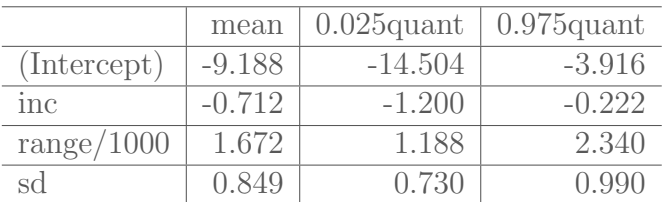

### if(!is.null(resP\$parameters))

```
knitr::kable(resP$parameters$summary[,c(1,3,5)], digits=3)
```
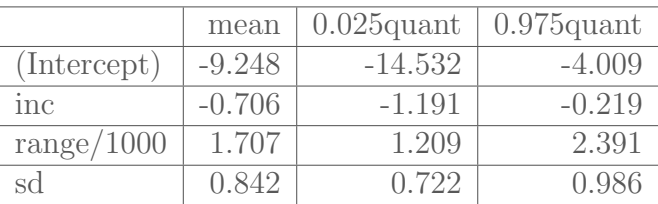

#### if(!is.null(resT\$parameters)) knitr::kable(resT\$parameters\$summary[,c(1,3,5)], digits=3)

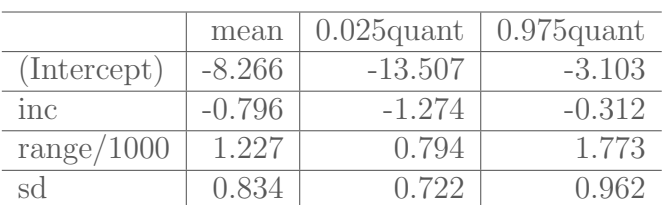

# Maps

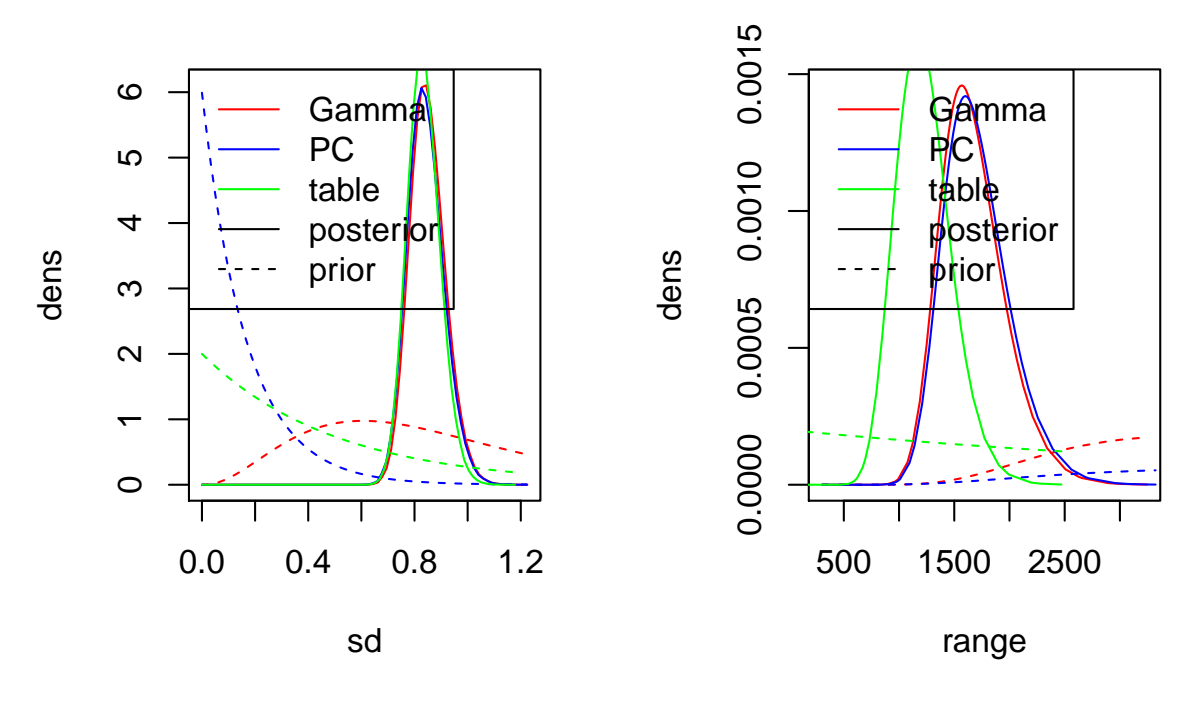

(a) sd

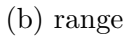

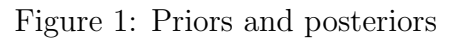

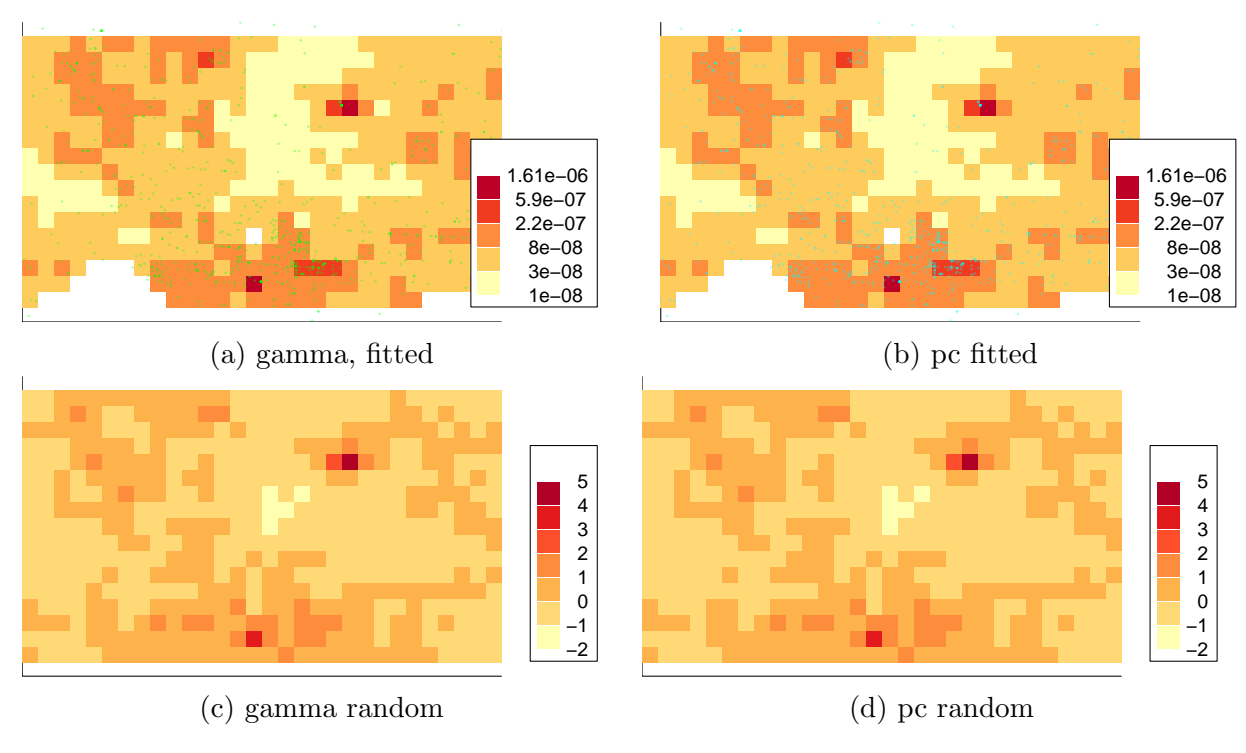

Figure 2: Random effects and fitted values